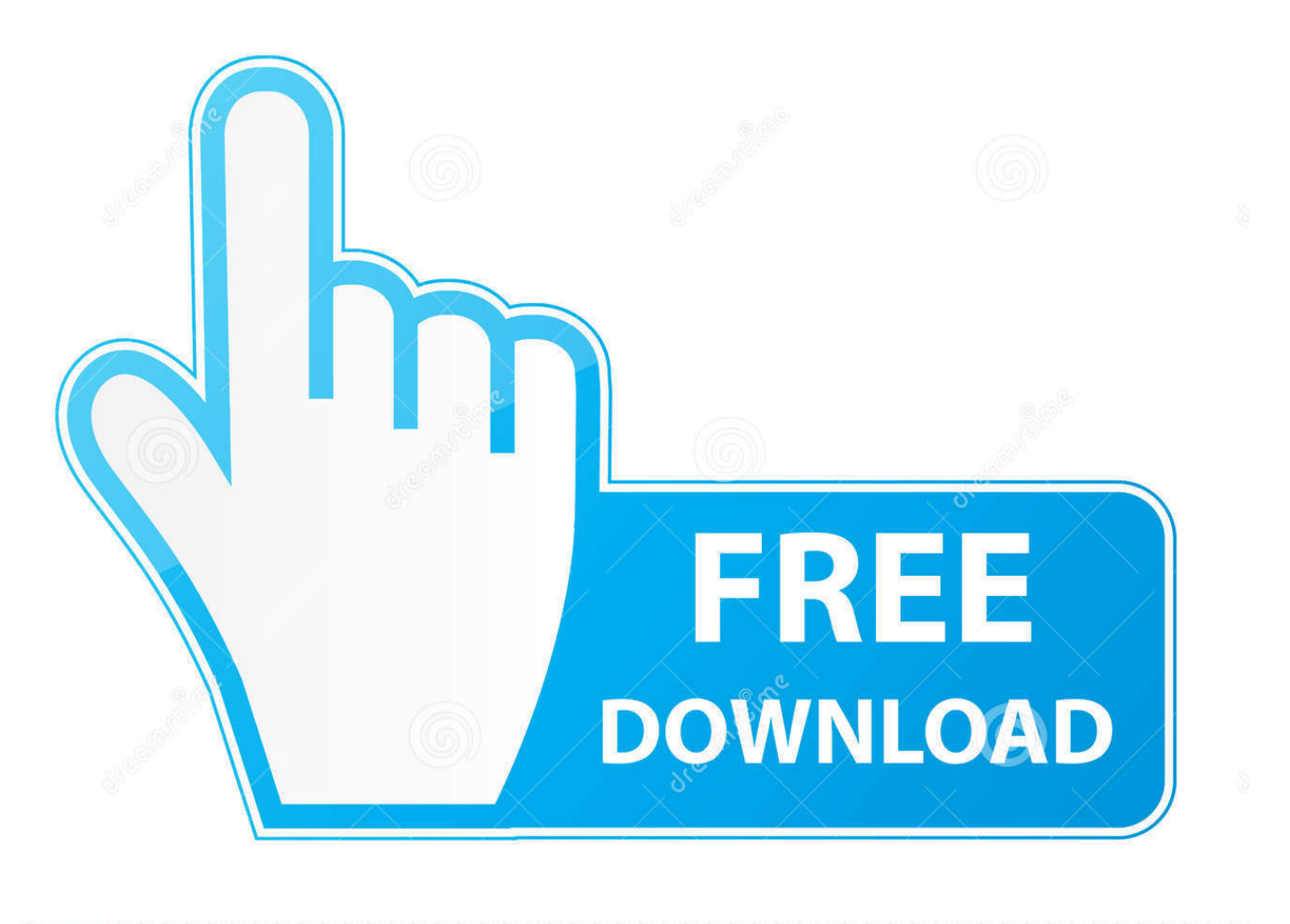

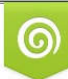

Download from Dreamstime.com eviewing purposes only D 35103813 C Yulia Gapeenko | Dreamstime.com

É

[How To Make Document Read Only In Microsoft For Mac](https://bytlly.com/1u2x5j)

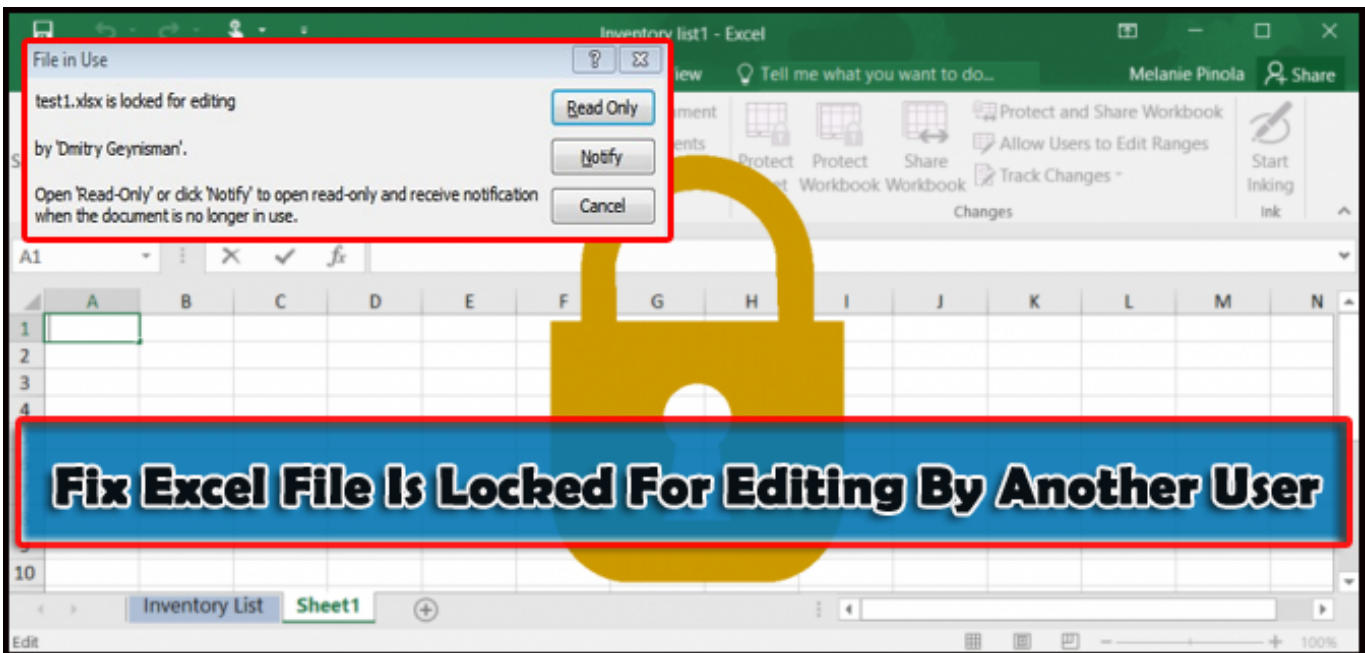

[How To Make Document Read Only In Microsoft For Mac](https://bytlly.com/1u2x5j)

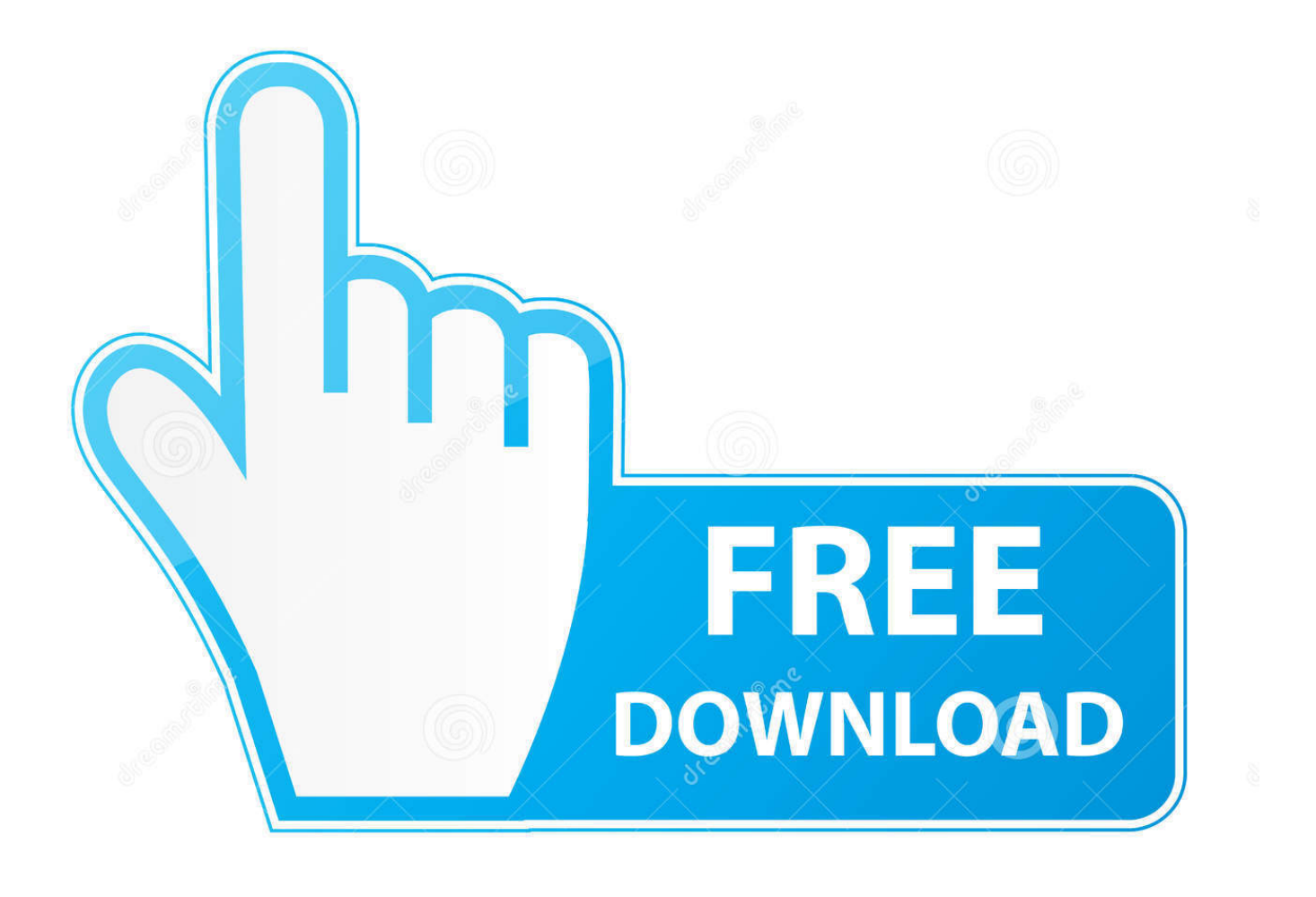

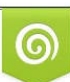

Download from Dreamstime.com or previewing purposes only D 35103813 O Yulia Gapeenko | Dreamstime.com

P

Can any one of you tell me what i need to add for the existing code to make it read only mode.

- 1. how to make a document read only in microsoft teams
- 2. how do you make a microsoft word document read only
- 3. how to make a document read only in teams

But right now it would be in editable mode I want to generate word document in read only mode.. Environment:- We are using Visual Studio 2010 and Windows 7 Server

## **how to make a document read only in microsoft teams**

how to make a document read only in microsoft teams, how to make a microsoft word document read only, how do you make a microsoft word document read only, microsoft flow make document read only, how to make a document read only in teams, how do i make a document read only in teams, can you make a document read only in teams, make file read only microsoft teams, microsoft word make document read only, can i make a file read only in teams [Taekwondo techniques martial art](https://vw-golf-convertible-parts-download-for-mac-free.simplecast.com/episodes/taekwondo-techniques-martial-art)

Hi All, We are generating a word document through our C# code programmatically for our web application. [2016 Suzuki Swift](https://knotcherrases.substack.com/p/2016-suzuki-swift-repair-manual) [Repair Manual](https://knotcherrases.substack.com/p/2016-suzuki-swift-repair-manual)

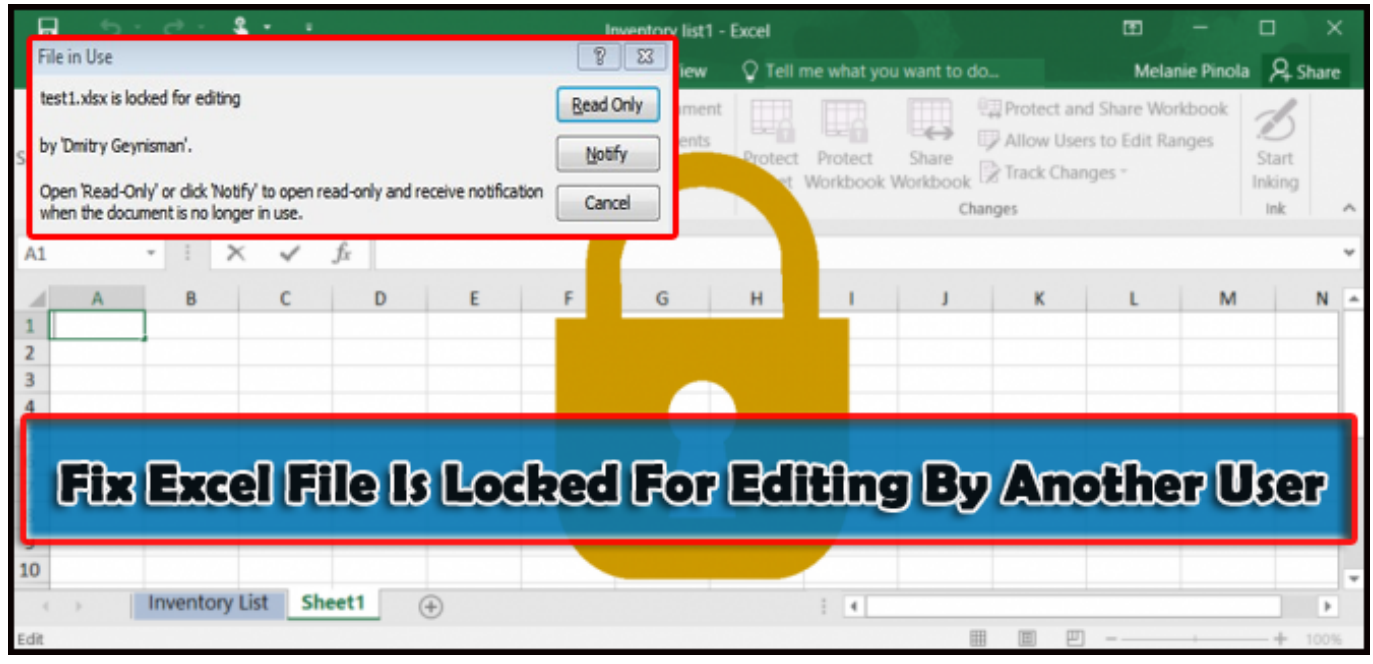

[Little Snitch 3.7 License](https://hub.docker.com/r/unadfina/little-snitch-37-license)

## **how do you make a microsoft word document read only**

## [Download Simplyburns 416 For Mac](https://dersharafor.mystrikingly.com/blog/download-simplyburns-416-for-mac)

 For your reference below am providing the code which we are using to generate word document. [Simcity Complete Mac](https://inerafbow.substack.com/p/simcity-complete-mac-download) [Download](https://inerafbow.substack.com/p/simcity-complete-mac-download)

## **how to make a document read only in teams**

[Lister Petter Ac1 Diesel Engine Repair Manual](https://seesaawiki.jp/tievorliko/d/Lister Petter Ac1 Diesel Engine Repair Manual nernafan)

ae05505a44 [Jdk 8 For Mac](https://warlilika.weebly.com/blog/jdk-8-for-mac)

ae05505a44

[Unduh 7 Lovers Eng Sub Ep 6 Bon Voyage](https://flamboyant-lichterman-dfe04b.netlify.app/Unduh-7-Lovers-Eng-Sub-Ep-6-Bon-Voyage.pdf)